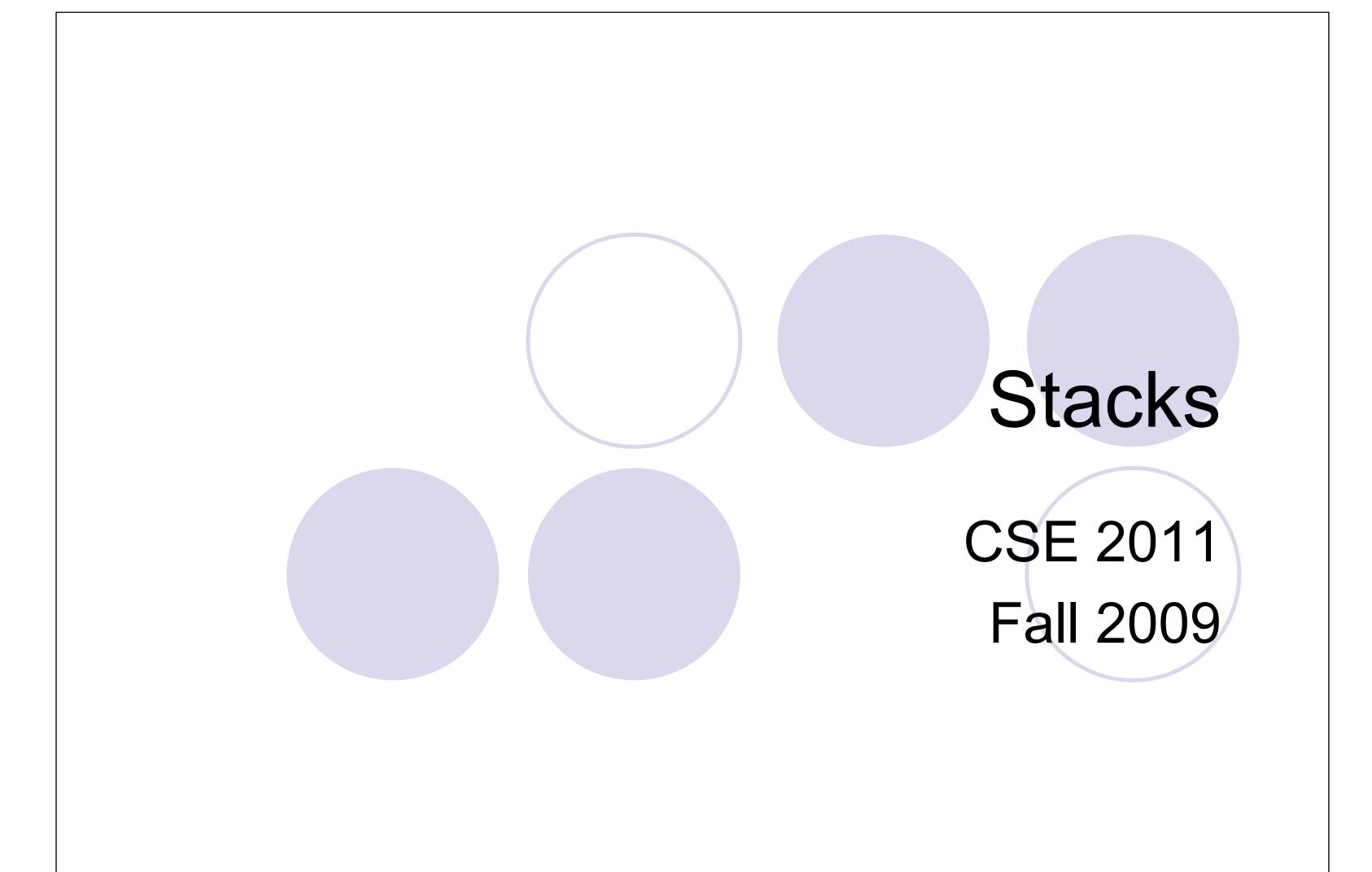

9/28/2009 7:57 AM

# Abstract Data Types (ADTs)

- An abstract data type (ADT) is an abstraction of a data structure
- An ADT specifies:
  - Data stored
  - Operations on the data
  - Error conditions associated with operations

- Example: ADT modeling a simple stock trading system
  - The data stored are buy/sell orders
  - The operations supported are
    - order buy(stock, shares, price)
    - order sell(stock, shares, price)
    - void cancel(order)
  - Error conditions:
    - Buy/sell a nonexistent stock
    - Cancel a nonexistent order

## Stacks: LIFO

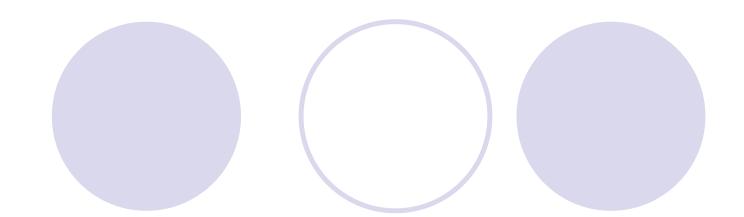

- Insertions and deletions follow the Last-In First-Out rule
- Applications, examples:
  - Undo operation in a text editor
  - History of visited web pages
  - Sequence of method calls in Java

3

#### Method Stack in the JVM

- The Java Virtual Machine (JVM) keeps track of the chain of active methods with a stack
- When a method is called, the JVM pushes on the stack a frame containing
  - Local variables and return value
  - Program counter, keeping track of the statement being executed
- When a method ends, its frame is popped from the stack and control is passed to the method on top of the stack
- Allows for recursion

```
main() {
  int i = 5;
                 bar
  foo(i);
                  PC = 1
                   m = 6
foo(int j) {
                 foo
  int k;
                   PC = 3
  k = j+1;
                    = 5
                   k = 6
  bar(k);
                 main
bar(int m) {
                   PC = 2
```

#### Stack ADT

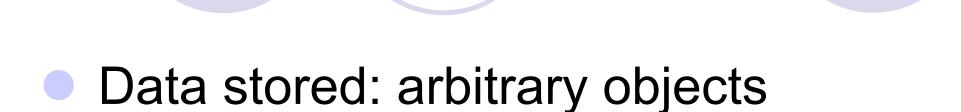

- Operations:
  - *push*(object): inserts an element
  - object *pop*(): removes and returns the last inserted element
- Other useful operations:
  - object *top*(): returns the last inserted element without removing it

5

#### **Error Conditions**

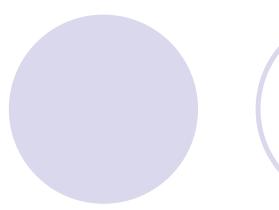

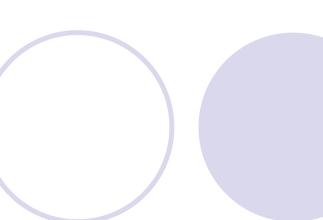

- push(object)
- object pop()
- object top()
- Exceptions are thrown when an operation cannot be executed.
- Execution of pop() or top() on an empty stack
  - $\rightarrow$  throws *EmptyStackException*.
- Another useful operation:
  - boolean isEmpty(): returns true if the stack is empty;
     false otherwise.

6

## Stack Operations

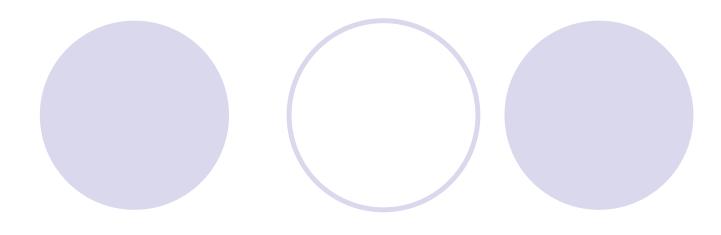

- push(object)
- object pop()
- object top()
- boolean isEmpty()
- Still another useful operation:
   int size(): returns the number of elements in the stack
- Any others?Depending on implementation

7

#### Stack Interface in Java

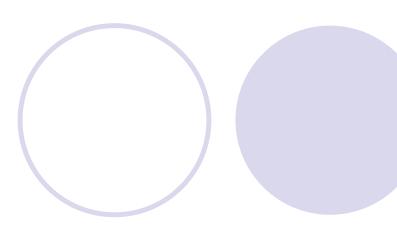

- Java interface corresponding to our Stack ADT
- Requires the definition of class EmptyStackException
- Different from the built-in Java class java.util.Stack

```
public interface Stack {
  public int size();
  public boolean isEmpty();
  public Object top()
      throws EmptyStackException;
  public void push(Object o);
  public Object pop()
      throws EmptyStackException;
}
```

## Array-based Implementation

- An array S of maximum size N
- A variable t that keeps track of the top element in array S
- Top element: S[t]
- Stack is empty: ?
- Number of elements in the stack: ?

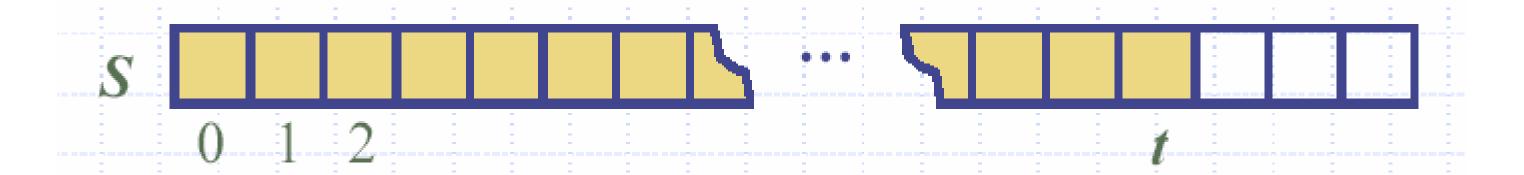

9

## Pseudo-code

Algorithm size(): return (t + 1);

Algorithm *isEmpty*(): return (*t* < 0);

Algorithm *top*():

if (*isEmpty*())

throw *StackEmptyException*;

return *S*[*t*];

Algorithm pop():

if (isEmpty())throw StackEmptyException; temp = S[t]; t = t - 1;

return temp;

Optimization: set *S*[*t*] to *null* before decrementing *t*Homework: implement *pop*() without any temp variable

# Method *push*()

```
Algorithm push(object):

t = t + 1;

S[t] = object;
```

- The array may become full
- push() method will then throw a FullStackException
- Limitation of array-based implementation

```
Algorithm push(object):

if (size() == N)

throw FullStackException;

t = t + 1;

S[t] = object;
```

11

# Array-based Stack in Java

```
public class ArrayStack
   implements Stack {

   // holds the stack elements
   private Object S[];

   // index to top element
   private int top = -1;

   // constructor
   public ArrayStack(int capacity) {
        S = new Object[capacity]);
   }
```

# Performance of Array Implementation

- Each operation runs in O(1) time (no loops, no recursion)
- Array-based implementation is simple, efficient, but ...
- The maximum size N of the stack is fixed
- How to determine N? Not easy!
- Alternatives?
  - Extendable arrays
  - Linked lists (singly or doubly linked???)

13

# Implementing a Stack with a Singly Linked List

- Each node has two parts:
  - 1. pointer to the object (data stored)
  - 2. pointer to the next node in the list
- First node = head
- Last node = tail (next pointer is set to null)

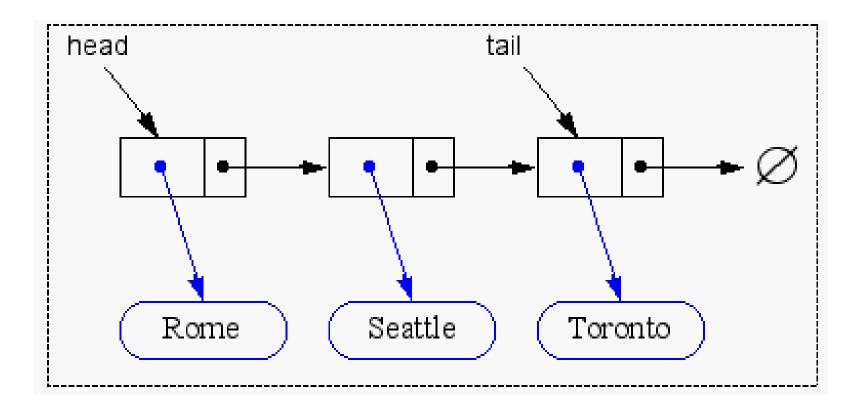

14

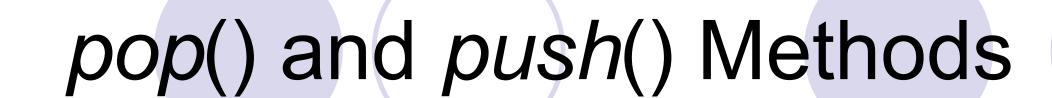

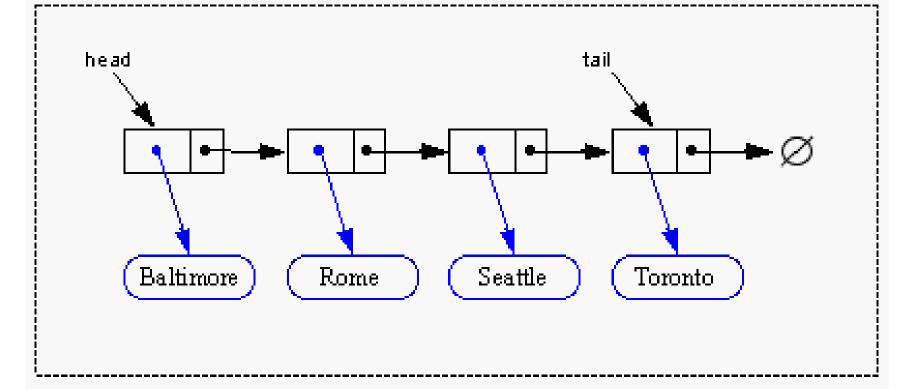

· advance head reference

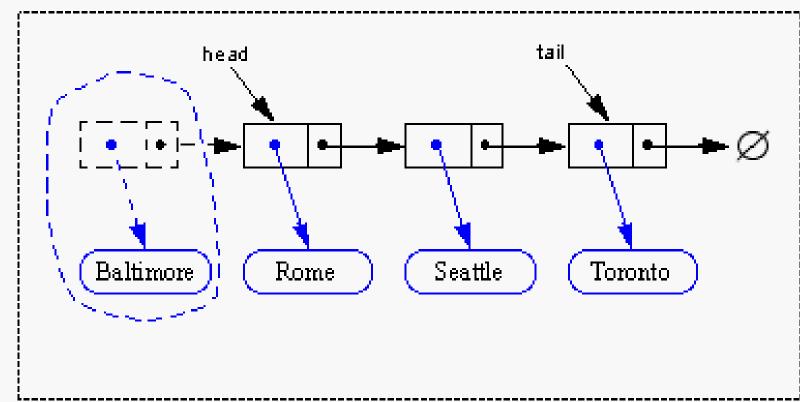

· inserting at the head is just as easy

15

#### Analysis of Linked List Implementation

- Space usage: O(n)n = number of elements in the stack
- Each operation runs in O(1) time
- No limit on the stack size, subject to available memory (run-time error OutOfMemoryError)

## Homework and Questions

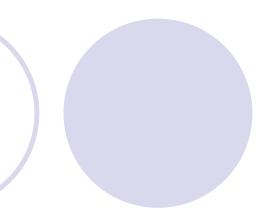

- Implement the Stack ADT using singly linked lists
- List-based and array-based operations all run in O(1) time. List-based implementation imposes no limit on the stack size, while array-based implementation does. Is list-based implementation better?
- Can we perform *push*() and *pop*() at the tail of the linked list? Analyze the running time in this case.

17

Next time ...

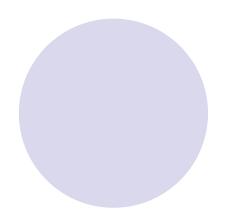

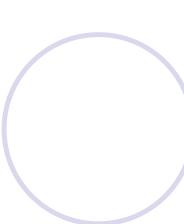

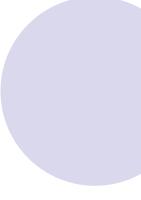

Queues (5.2)